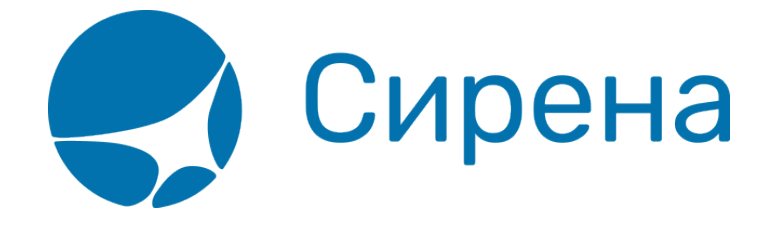

# **Представление операций**

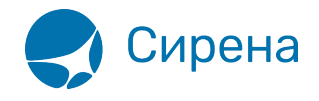

# **Приложение 3. Представление операций**

# **Печать PTA MCO**

Формируется одно сообщение с данными по напечатанному MCO:

- **/TICKETS/TICKET/TYPE** = MCO
- **/TICKETS/TICKET/OPTYPE** = SALE
- *•* /TICKETS/TICKET/TRANS TYPE = SALE
- **/TICKETS/TICKET/MCO\_TYPE** = PTA.

#### **Печать билета**

Формируется одно или два сообщения:

- первое сообщение включает данные по напечатанному билету
	- **/TICKETS/TICKET/TYPE** = TICKET или ETICKET
	- **/TICKETS/TICKET/OPTYPE** = SALE
	- *<b>D* /TICKETS/TICKET/TRANS TYPE = SALE
	- **/TICKETS/TICKET/MCO\_TYPE** = null;
- второе сообщение включает данные квитанции (если печатается квитанция K95)
	- **/TICKETS/TICKET/TYPE** = RECEIPT
	- **/TICKETS/TICKET/OPTYPE** = SALE
	- *<b>O* /TICKETS/TICKET/TRANS TYPE = SALE
	- **/TICKETS/TICKET/TAXES/TAX** содержит данные о сумме сбора в квитанции
	- **/TICKETS/TICKET/MCO\_TYPE** = RECEIPT.

#### **Печать EMD или MCO на агентский сбор**

Формируется одно сообщения с данными квитанции:

- **/TICKETS/TICKET/TYPE** = EMD или MCO
- **/TICKETS/TICKET/OPTYPE** = SALE
- **/TICKETS/TICKET/TRANS\_TYPE** = SALE
- **/TICKETS/TICKET/TAXES/TAX** содержит данные о сумме сбора в квитанции
- **/TICKETS/TICKET/MCO\_TYPE** = RECEIPT.

#### **Обмен билетов по операциям ПО и БЛ**

Операция обмена билетов проводится, когда необходимо:

- изменить рейс и/или дату вылета;
- изменить пассажирские данные.

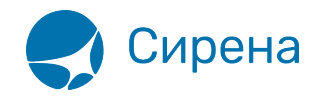

Формируется только одно сообщение с информацией о вновь выпущенном билете и следующими параметрами:

- **/TICKETS/TICKET/OPTYPE** = SALE
- **/TICKETS/TICKET/TRANS\_TYPE** = EXCHANGE
- новые данные по форме оплаты и сборам
- **/TICKETS/TICKET/FOPS/FOP/TYPE** = EX(см. [Приложение 4](http://wiki.sirena-travel.ru/onlineticket:106comments#логика_заполнения_структуры_fop_для_формы_оплаты_ex))
- **/TICKETS/TICKET/TYPE** = TICKET или ETICKET
- **/TICKETS/TICKET/MCO\_TYPE** = null.

## **Отказ от билета**

Формируется одно сообщение с данными по возвращаемому билету:

- *•* /TICKETS/TICKET/TRANS TYPE = CANCEL
- **/TICKETS/TICKET/OPTYPE** = REFUND
- **/TICKETS/TICKET/TYPE** = TICKET или ETICKET
- **/TICKETS/TICKET/SALE** заполняется соответствующими данными
- **/TICKETS/TICKET/MCO\_TYPE** = null.

# **Возврат билета**

Формируется одно или два сообщения:

- первое сообщение включает данные возвращаемого билета
	- *<b>D* /TICKETS/TICKET/TRANS TYPE = REFUND
	- **/TICKETS/TICKET/OPTYPE** = REFUND
	- **/TICKETS/TICKET/SALE** заполняется соответствующими данными
	- поле TICKETS/TICKET/MCO TYPE не заполняется;
- второе сообщение включает данные справки о возврате (если справка о возврате выпускается на К95 или MCO)
	- *<b>D* /TICKETS/TICKET/TRANS TYPE = REFUND
	- **/TICKETS/TICKET/OPTYPE** = SALE
	- © /TICKETS/TICKET/TYPE = REF\_NOTICE или MCO
	- **/TICKETS/TICKET/MCO\_TYPE** = RECEIPT
	- **/TICKETS/TICKET/TO\_BSONUM** содержит номер БСО сданного билета (таким образом, МСО связывается по полю **TO\_BSONUM** с **BSONUM** сданного билета).

## **Выпуск справки о возврате на EMD**

Формируется одно сообщение с данными справки о возврате:

- **/TICKETS/TICKET/TRANS TYPE** = REFUND
- **/TICKETS/TICKET/OPTYPE** = SALE
- **/TICKETS/TICKET/TYPE** = EMD
- *•* /TICKETS/TICKET/MCO\_TYPE = REF\_NOTICE

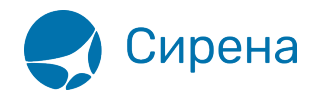

**/TICKETS/TICKET/TO\_BSONUM** содержит номер БСО сданного билета (таким образом, EMD связывается по полю **TO\_BSONUM** с **BSONUM** сданного билета).

# **Печать штрафа**

Формируется одно сообщение с данными МСО или EMD:

- **/TICKETS/TICKET/OPTYPE** = SALE
- **/TICKETS/TICKET/TYPE** = EMD или MCO
- *•* /TICKETS/TICKET/MCO\_TYPE = PENALTY
- **/TICKETS/TICKET/TO\_BSONUM** содержит номер БСО билета, по которому взимается штраф
- **/TICKETS/TICKET/TRANS\_TYPE** = EXCHANGE (штраф за обмен) или REFUND (штраф за возврат)
- **/TICKETS/TICKET/SEGMENTS** не заполняется, если штраф не разбивается по сегментам перевозки.

#### **Замена бланка**

Формируется одно сообщение с данными испорченного бланка:

- **/TICKETS/TICKET/OPTYPE** = SALE
- *•* /TICKETS/TICKET/TRANS TYPE = ERASE
- **/TICKETS/TICKET/MCO\_TYPE** = null.

#### **Выпуск справки об использовании на EMD**

Формируется одно сообщение с данными справки об использовании:

- **/TICKETS/TICKET/TRANS\_TYPE** = EXCHANGE
- **/TICKETS/TICKET/OPTYPE** = SALE
- **/TICKETS/TICKET/TYPE** = EMD
- *•* /TICKETS/TICKET/MCO\_TYPE = USED\_NOTICE
- **/TICKETS/TICKET/TO\_BSONUM** содержит номер БСО сданного билета (таким образом, EMD связывается по полю **TO\_BSONUM** с **BSONUM** сданного билета).

#### **Выпуск MCO на сверхнормативный багаж**

Формируется одно сообщение с данными MCO:

- **/TICKETS/TICKET/TRANS\_TYPE** = SALE
- **/TICKETS/TICKET/OPTYPE** = SALE
- **/TICKETS/TICKET/TYPE** = MCO
- **/TICKETS/TICKET/MCO\_TYPE** = EXC\_BAGGAGE.

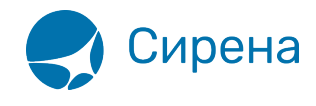

# **Выпуск EMD на спецуслуги**

Формируется одно сообщение с данными EMD:

- *•* /TICKETS/TICKET/TRANS TYPE = SALE
- **/TICKETS/TICKET/OPTYPE** = SALE
- **/TICKETS/TICKET/TYPE** = EMD
- **/TICKETS/TICKET/MCO\_TYPE** = SERVICE.

См. также:

- [Приложение 1. Описание XML-формата обменного файла](http://wiki.sirena-travel.ru/onlineticket:103description)
- [Приложение 2. Описание полей XML документа](http://wiki.sirena-travel.ru/onlineticket:104operations)
- [Приложение 4. Комментарии по заполнению](http://wiki.sirena-travel.ru/onlineticket:106comments)

[онлайн-тикет](http://wiki.sirena-travel.ru/tag:%D0%BE%D0%BD%D0%BB%D0%B0%D0%B9%D0%BD-%D1%82%D0%B8%D0%BA%D0%B5%D1%82?do=showtag&tag=%D0%BE%D0%BD%D0%BB%D0%B0%D0%B9%D0%BD-%D1%82%D0%B8%D0%BA%D0%B5%D1%82)